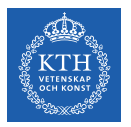

### Large Scale Graph Processing - X-Stream and GraphX

Amir H. Payberah payberah@kth.se 2020-09-29

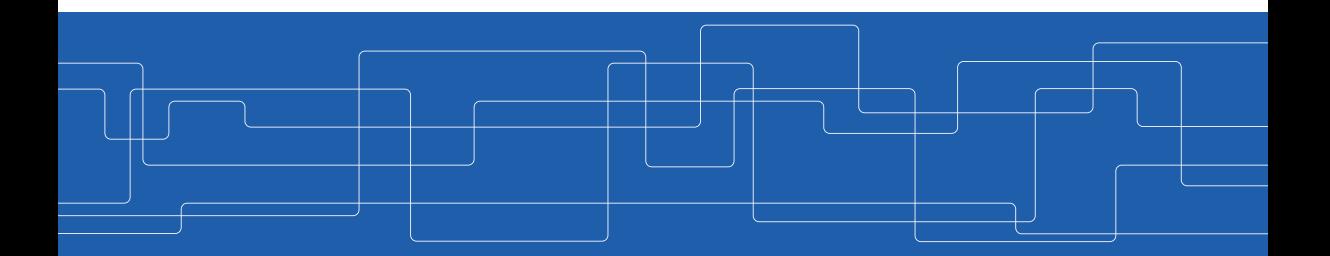

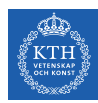

### The Course Web Page

# <https://id2221kth.github.io>

<https://tinyurl.com/y4qph82u>

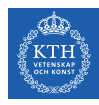

### Where Are We?

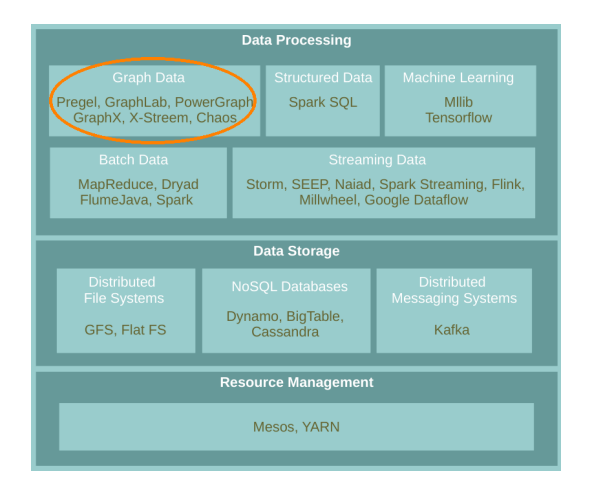

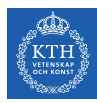

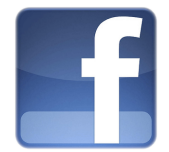

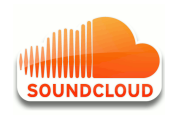

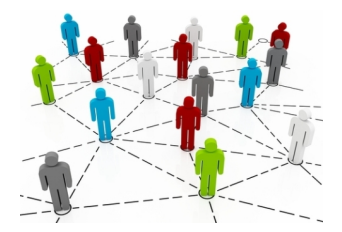

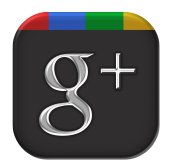

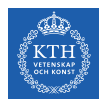

### Graph Algorithms Challenges

- $\triangleright$  Difficult to extract parallelism based on partitioning of the data.
- $\triangleright$  Difficult to express parallelism based on partitioning of computation.

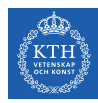

# Think Like an Edge

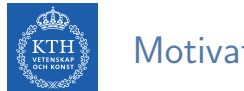

### Motivation

### Could we compute big graphs on a single machine?

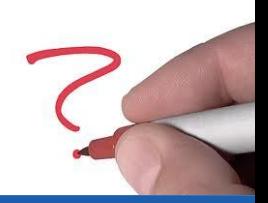

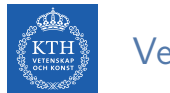

### Vertex-Centric

#### ▶ Vertex-centric gather-scatter: iterates over vertices

### Until convergence { // the scatter phase for all vertices v that need to scatter updates send updates over outgoing edges of v

// the gather phase for all vertices v that have updates apply updates from inbound edges of v

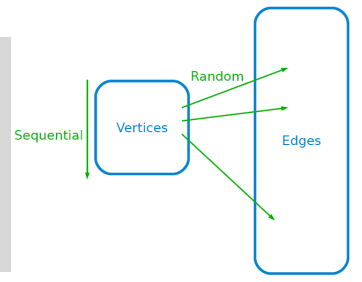

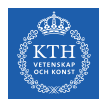

### Vertex-Centric Breadth First Search (1/5)

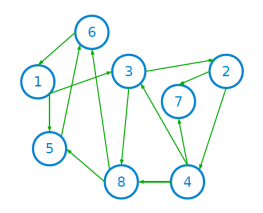

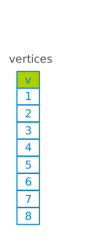

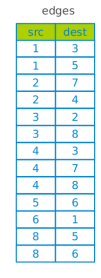

#### Until convergence { // the scatter phase for all vertices v that need to scatter updates send updates over outgoing edges of v // the gather phase for all vertices v that have updates apply updates from inbound edges of v }

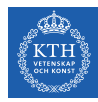

### Vertex-Centric Breadth First Search (2/5)

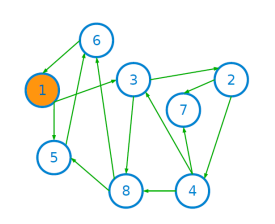

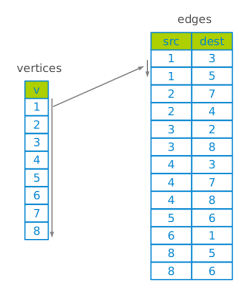

Until convergence { // the scatter phase for all vertices v that need to scatter updates send updates over outgoing edges of v // the gather phase

for all vertices v that have updates apply updates from inbound edges of v

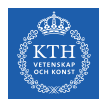

### Vertex-Centric Breadth First Search (3/5)

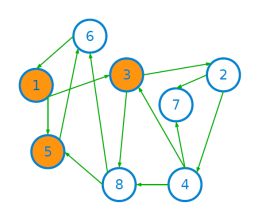

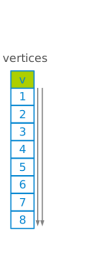

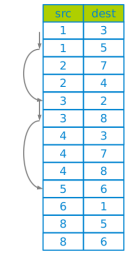

edges

Until convergence { // the scatter phase for all vertices v that need to scatter updates send updates over outgoing edges of v // the gather phase for all vertices v that have updates apply updates from inbound edges of v

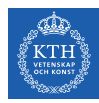

### Vertex-Centric Breadth First Search (4/5)

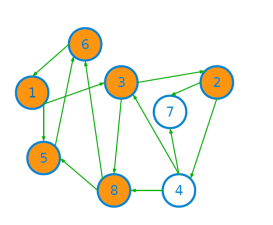

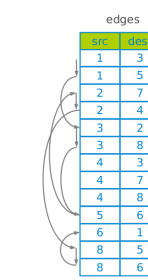

vertices

 $\overline{1}$ 

 $\begin{array}{c|c}\n\hline\n2 \\
\hline\n3 \\
\hline\n4 \\
\hline\n5 \\
\hline\n6 \\
\hline\n7 \\
\hline\n8\n\end{array}$ 

```
Until convergence {
 // the scatter phase
 for all vertices v that need to scatter updates
    send updates over outgoing edges of v
 // the gather phase
 for all vertices v that have updates
   apply updates from inbound edges of v
}
```
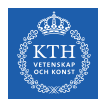

### Vertex-Centric Breadth First Search (5/5)

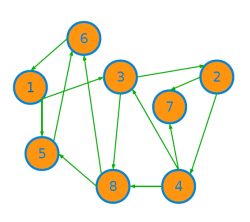

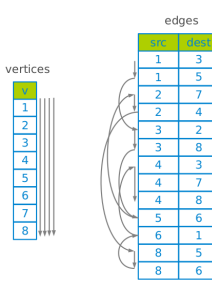

Until convergence { // the scatter phase for all vertices v that need to scatter updates send updates over outgoing edges of v // the gather phase for all vertices v that have updates

apply updates from inbound edges of v

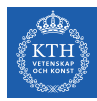

# X-Stream

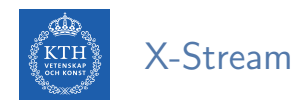

- $\triangleright$  Could we process massive graphs on a single machine?
- $\triangleright$  X-Stream makes graph edges accesses sequential.
- $\blacktriangleright$  Edge-centric scatter-gather model.

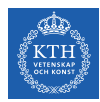

- $\blacktriangleright$  Disk-based processing
	- Graph traversal  $=$  random access
	- Random access is inefficient for storage

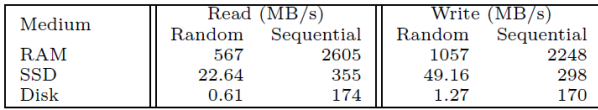

Note: 64 byte cachelines, 4K blocks (disk random), 16M chunks (disk sequential)

Eiko Y., and Roy A., "Scale-up Graph Processing: A Storage-centric View", 2013.

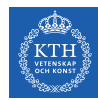

### Vertex-Centric vs. Edge-Centric Programming Model (1/2)

- ▶ Vertex-centric gather-scatter: iterates over vertices
- Edge-centric gather-scatter: iterates over edges

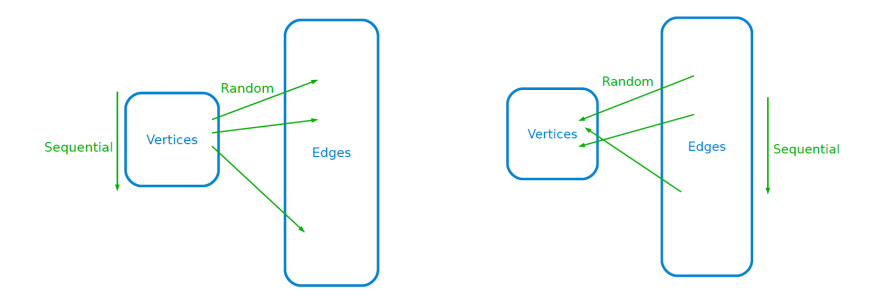

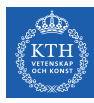

## Vertex-Centric vs. Edge-Centric Programming Model (2/2)

```
Until convergence {
 // the scatter phase
 for all vertices v that need to scatter updates
    send updates over outgoing edges of v
 // the gather phase
 for all vertices v that have updates
    apply updates from inbound edges of v
}
```

```
Until convergence {
 // the scatter phase
 for all edges e
    send update over e
```

```
// the gather phase
for all edgaes e that have updates
  apply update to e.destination
```
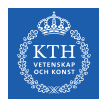

### Vertex-Centric Breadth First Search (1/5)

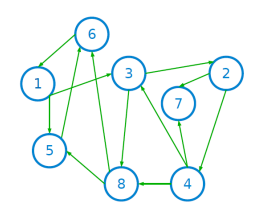

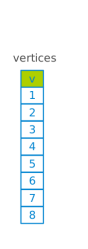

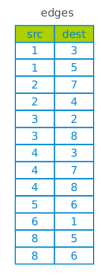

#### Until convergence { // the scatter phase for all vertices v that need to scatter updates send updates over outgoing edges of v // the gather phase for all vertices v that have updates apply updates from inbound edges of v }

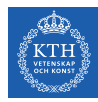

### Vertex-Centric Breadth First Search (2/5)

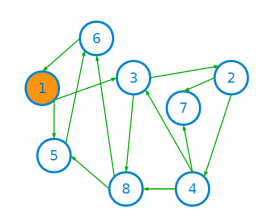

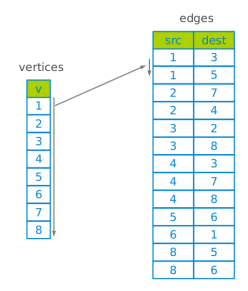

Until convergence { // the scatter phase for all vertices v that need to scatter updates send updates over outgoing edges of v // the gather phase for all vertices v that have updates

apply updates from inbound edges of v

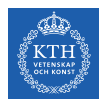

### Vertex-Centric Breadth First Search (3/5)

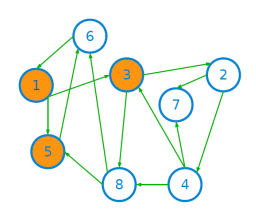

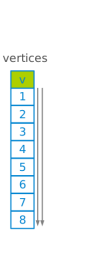

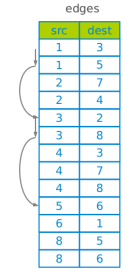

#### Until convergence { // the scatter phase for all vertices v that need to scatter updates send updates over outgoing edges of v // the gather phase for all vertices v that have updates apply updates from inbound edges of v

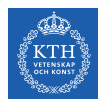

### Vertex-Centric Breadth First Search (4/5)

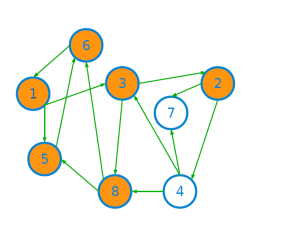

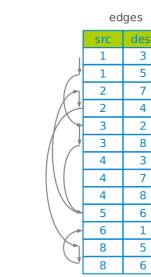

vertices

 $\overline{1}$ 

 $\begin{array}{c|c}\n\hline\n2 \\
\hline\n3 \\
\hline\n4 \\
\hline\n5 \\
\hline\n6 \\
\hline\n7 \\
\hline\n8\n\end{array}$ 

```
Until convergence {
 // the scatter phase
 for all vertices v that need to scatter updates
    send updates over outgoing edges of v
 // the gather phase
 for all vertices v that have updates
   apply updates from inbound edges of v
}
```
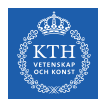

### Vertex-Centric Breadth First Search (5/5)

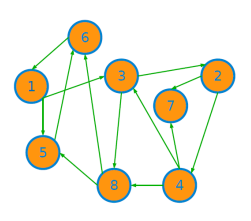

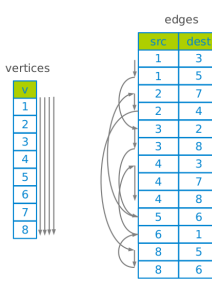

Until convergence { // the scatter phase for all vertices v that need to scatter updates send updates over outgoing edges of v // the gather phase for all vertices v that have updates

apply updates from inbound edges of v

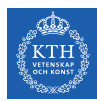

### Edge-Centric Breadth First Search (1/5)

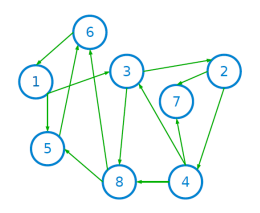

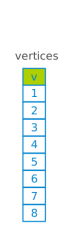

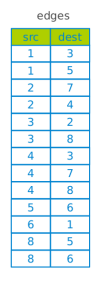

Until convergence { // the scatter phase for all edges e send update over e

// the gather phase for all edgaes e that have updates apply update to e.destination

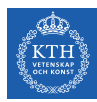

### Edge-Centric Breadth First Search (2/5)

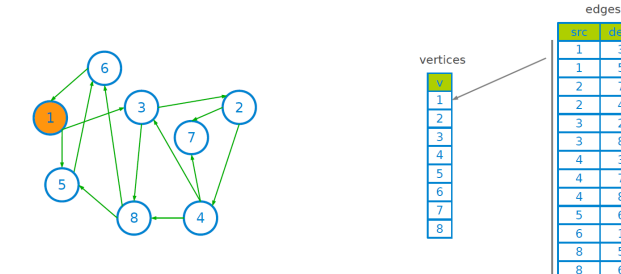

R

 $\overline{5}$ 

 $\overline{4}$ 

 $\overline{2}$ 

 $\overline{\mathbf{8}}$ 

 $\overline{7}$ 

 $\overline{\mathbf{8}}$ 

 $6$ 

1

5

 $6$ 

Until convergence { // the scatter phase for all edges e send update over e

#### // the gather phase for all edgaes e that have updates apply update to e.destination

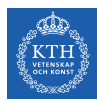

### Edge-Centric Breadth First Search (3/5)

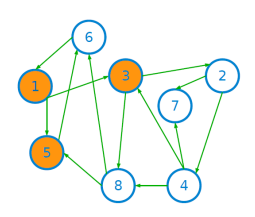

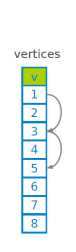

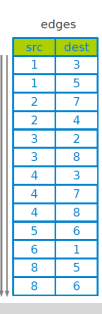

Until convergence { // the scatter phase for all edges e send update over e

#### // the gather phase

for all edgaes e that have updates apply update to e.destination

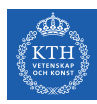

### Edge-Centric Breadth First Search (4/5)

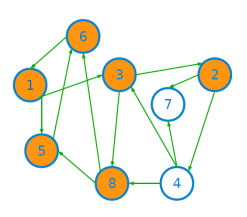

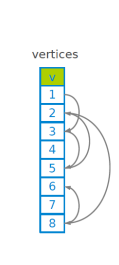

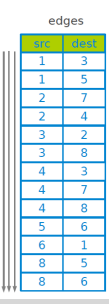

Until convergence { // the scatter phase for all edges e send update over e

#### // the gather phase

for all edgaes e that have updates apply update to e.destination

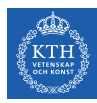

### Edge-Centric Breadth First Search (5/5)

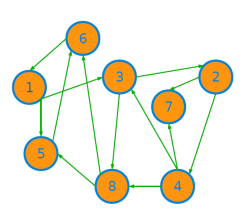

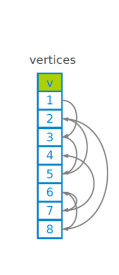

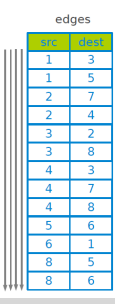

Until convergence { // the scatter phase for all edges e send update over e

#### // the gather phase for all edgaes e that have updates

```
apply update to e.destination
```
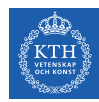

### Vertex-Centric vs. Edge-Centric Tradeoff

 $\triangleright$  Vertex-centric scatter-gather:  $\frac{\text{EdgeData}}{\text{Dom} \cdot \text{Dom} \cdot \text{Dom} \$ 

RandomAccessBandwidth

- ► Edge-centric scatter-gather: Scatters×EdgeData SequentialAccessBandwidth
- $\triangleright$  Sequential Access Bandwidth  $\gg$  Random Access Bandwidth.
- $\blacktriangleright$  Few scatter gather iterations for real world graphs.

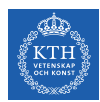

### Streaming Partitions (1/4)

 $\triangleright$  Problem: still have random access to vertex set.

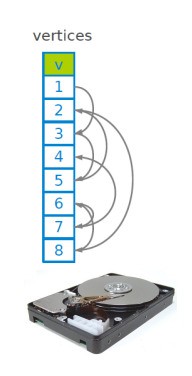

### Solution

Partition the graph into streaming partitions.

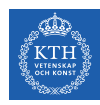

### Streaming Partitions (2/4)

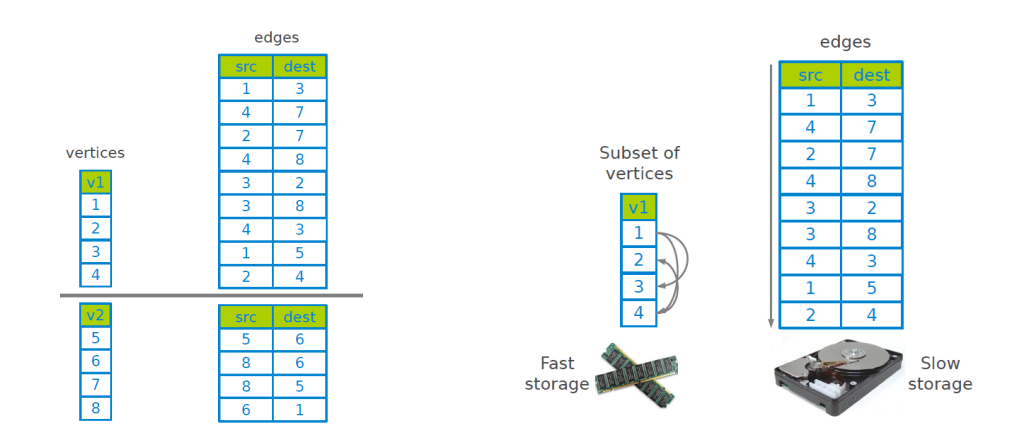

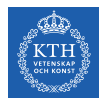

### Streaming Partitions (3/4)

- $\triangleright$  A streaming partition consists of: a vertex set, an edge list, and an update list.
- $\triangleright$  The vertex set: a subset of the vertex set of the graph that fits into the memory.
	- Vertex sets are mutually disjoint.
	- Their union equals the vertex set of the entire graph.
- $\triangleright$  The edge list: all edges whose source vertex is in the partition's vertex set.
- $\triangleright$  The update list: all updates whose destination vertex is in the partition's vertex set.

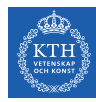

### Streaming Partitions (4/4)

#### // Scatter phase:

for each streaming\_partition p read in vertex set of p for each edge e in edge list of p append update to Uout

#### // shuffle phase:

for each update u in Uout p = partition containing target of u append u to  $\text{Uni}(p)$ destroy Uout

#### //gather phase:

```
for each streaming_partition p
    read in vertex set of p
    for each update u in Uin(p)
         edge_gather
(
u
)
    destroy \text{Uni}(p)
```
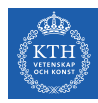

# Think Like a Table

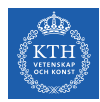

### Graph-Parallel Processing Model

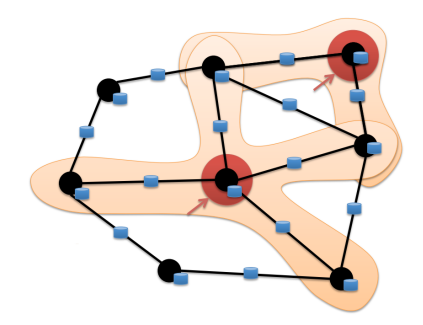

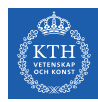

### Data-Parallel vs. Graph-Parallel Computation

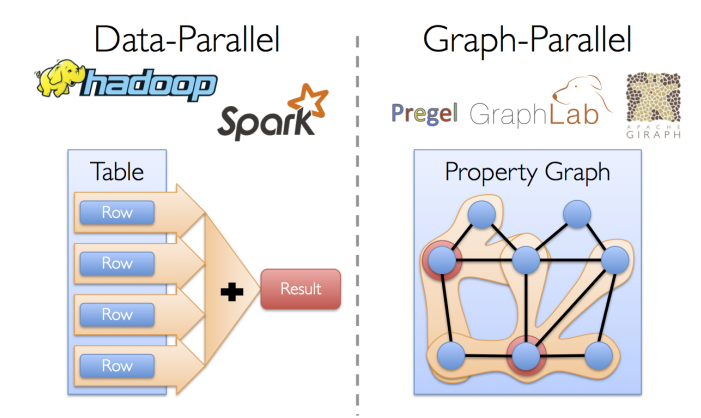

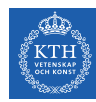

# Motivation (2/3)

- $\triangleright$  Graph-parallel computation: restricting the types of computation to achieve performance.
- $\triangleright$  The same restrictions make it difficult and inefficient to express many stages in a typical graph-analytics pipeline.

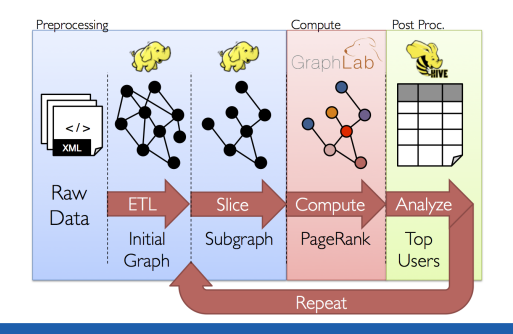

**VETENSKAP**<br>OCH KONST dia ang tin

## Motivation (3/3)

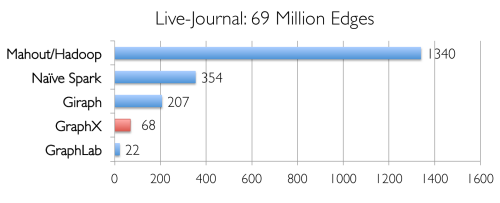

Runtime (in seconds, PageRank for 10 iterations)

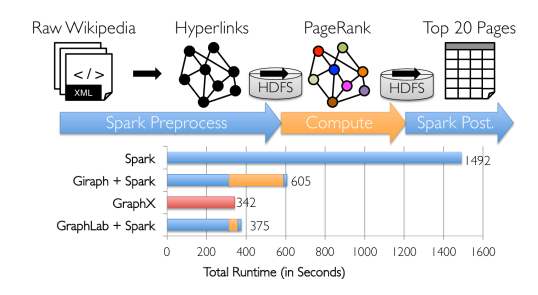

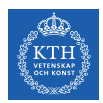

### Think Like a Table

- $\triangleright$  Unifies data-parallel and graph-parallel systems.
- $\triangleright$  Tables and Graphs are composable views of the same physical data.

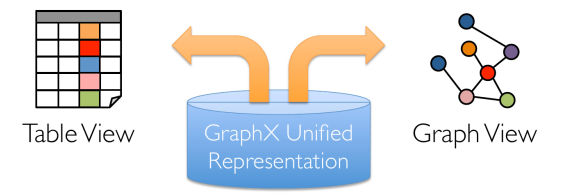

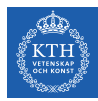

# GraphX

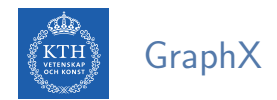

- $\triangleright$  GraphX is the library to perform graph-parallel processing in Spark.
- $\blacktriangleright$  In-memory caching.
- $\blacktriangleright$  Lineage-based fault tolerance.

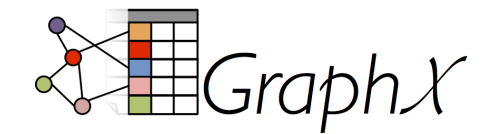

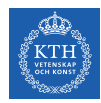

### The Property Graph Data Model

- $\triangleright$  Spark represent graph structured data as a property graph.
- It is logically represented as a pair of vertex and edge property collections.
	- VertexRDD and EdgeRDD

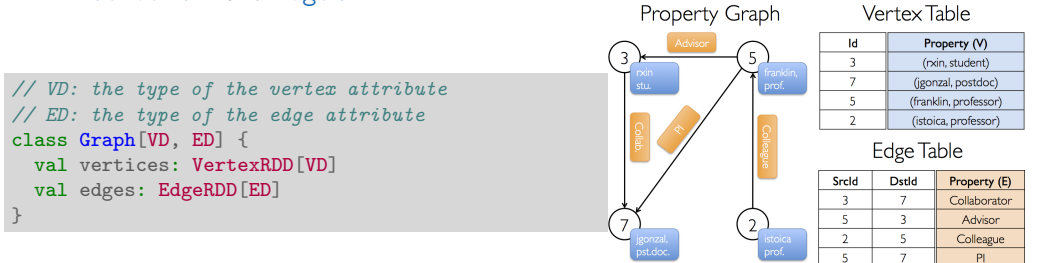

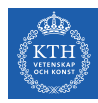

### The Vertex Collection

 $\triangleright$  VertexRDD: contains the vertex properties keyed by the vertex ID.

```
class Graph[VD, ED] {
 val vertices: VertexRDD[VD]
 val edges: EdgeRDD[ED]
}
// VD: the type of the vertex attribute
abstract class VertexRDD[VD] extends RDD[(VertexId, VD)]
```
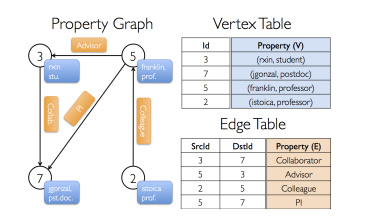

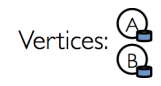

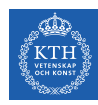

### The Edge Collection

 $\triangleright$  EdgeRDD: contains the edge properties keyed by the source and destination vertex IDs.

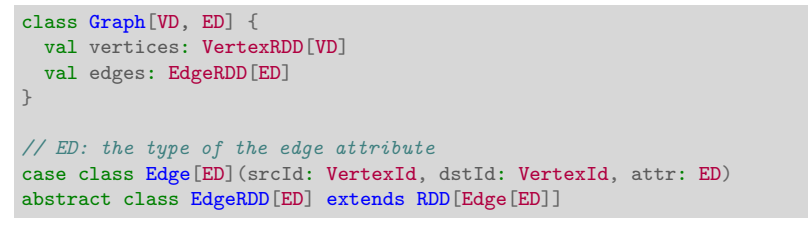

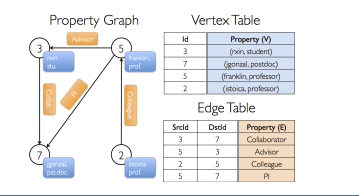

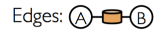

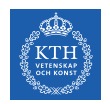

### The Triplet Collection

- $\triangleright$  The triplets collection consists of each edge and its corresponding source and destination vertex properties.
- It logically joins the vertex and edge properties: RDD [EdgeTriplet [VD, ED]].
- $\triangleright$  The EdgeTriplet class extends the Edge class by adding the srcAttr and dstAttr members, which contain the source and destination properties respectively.

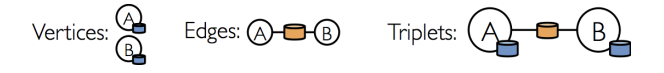

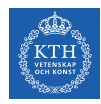

### Building a Property Graph

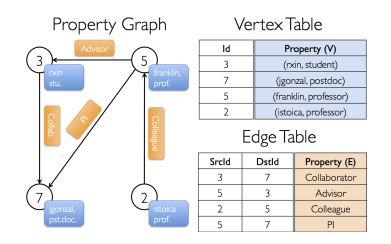

val users: RDD[(VertexId, (String, String))] = sc.parallelize(Array((3L, ("rxin", "student")), (7L, ("jgonzal", "postdoc")), (5L, ("franklin", "prof")), (2L, ("istoica", "prof"))))

```
val relationships: RDD[Edge[String]] = sc.parallelize(Array(Edge(3L, 7L, "collab"),
  Edge(5L, 3L, "advisor"), Edge(2L, 5L, "colleague"), Edge(5L, 7L, "pi"), Edge(5L, 1L, "-")))
```

```
val defaultUser = ("John Doe", "Missing")
```
val graph: Graph[(String, String), String] = Graph(users, relationships, defaultUser)

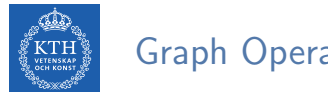

### Graph Operators

- $\blacktriangleright$  Information about the graph
- $\blacktriangleright$  Property operators
- $\triangleright$  Structural operators
- $\blacktriangleright$  Joins
- $\blacktriangleright$  Aggregation
- $\blacktriangleright$  Iterative computation

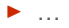

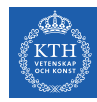

### Information About The Graph  $(1/2)$

 $\blacktriangleright$  Information about the graph

```
val numEdges: Long
val numVertices: Long
val inDegrees: VertexRDD[Int]
val outDegrees: VertexRDD[Int]
val degrees: VertexRDD[Int]
```
 $\triangleright$  Views of the graph as collections

```
val vertices: VertexRDD[VD]
val edges: EdgeRDD[ED]
val triplets: RDD[EdgeTriplet[VD, ED]]
```
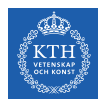

### Information About The Graph (2/2)

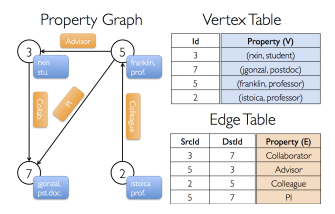

```
// Constructed from above
val graph: Graph[(String, String), String]
```

```
// Count all users which are postdocs
graph.vertices.filter { case (id, (name, pos)) => pos == "postdoc" }.count
```
// Count all the edges where src > dst graph.edges.filter(e => e.srcId > e.dstId).count

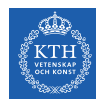

### Property Operators

- $\triangleright$  Transform vertex and edge attributes
- $\triangleright$  Each of these operators yields a new graph with the vertex or edge properties modified by the user defined map function.

def mapVertices[VD2](map: (VertexId, VD) => VD2): Graph[VD2, ED] def mapEdges[ED2](map: Edge[ED] => ED2): Graph[VD, ED2] def mapTriplets[ED2](map: EdgeTriplet[VD, ED] => ED2): Graph[VD, ED2]

```
val relations: RDD[String] = graph-tripletsmap(triplet =\gt)triplet.srcAttr. 1 + " is the " + triplet.attr + " of " + triplet.dstAttr. 1)
relations.collect.foreach(println)
```

```
val newGraph = graph.mapTriplets(triplet =>
    triplet.srcAttr._1 + " is the " + triplet.attr + " of " + triplet.dstAttr._1)
newGraph.edges.collect.foreach(println)
```
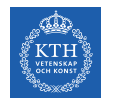

### Structural Operators

- $\triangleright$  reverse returns a new graph with all the edge directions reversed.
- $\triangleright$  subgraph takes vertex/edge predicates and returns the graph containing only the vertices/edges that satisfy the given predicate.

```
def reverse: Graph[VD, ED]
def subgraph(epred: EdgeTriplet[VD, ED] => Boolean, vpred: (VertexId, VD) => Boolean):
    Graph[VD, ED]
```

```
// Remove missing vertices as well as the edges to connected to them
val validGraph = graph.subgraph(vpred = (id, attr) => attr._2 != "Missing")
```

```
validGraph.vertices.collect.foreach(println)
```
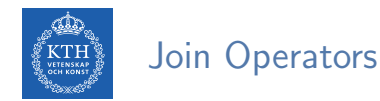

### $\rightarrow$  joinVertices joins the vertices with the input RDD.

- Returns a new graph with the vertex properties obtained by applying the user defined map function to the result of the joined vertices.
- Vertices without a matching value in the RDD retain their original value.

```
def joinVertices[U](table: RDD[(VertexId, U)])(map: (VertexId, VD, U) => VD): Graph[VD, ED]
```

```
val rdd: RDD[(VertexId, String)] = sc.parallelize(Array((3L, "phd")))
```

```
val joinedGraph = graph.joinVertices(rdd)((id, user, role) => (user. 1, role + " " + user. 2))
```

```
joinedGraph.vertices.collect.foreach(println)
```
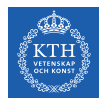

## Aggregation (1/2)

**Example 2** aggregateMessages applies a user defined sendMsg function to each edge triplet in the graph and then uses the mergeMsg function to aggregate those messages at their destination vertex.

```
def aggregateMessages[Msg: ClassTag](
  sendMsg: EdgeContext[VD, ED, Msg] => Unit, // map
 mergeMsg: (Msg, Msg) => Msg, // reducetripletFields: TripletFields = TripletFields.All):
 VertexRDD[Msg]
```
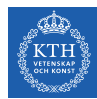

## Aggregation (2/2)

```
// count and list the name of friends of each user
val profs: VertexRDD[(Int, String)] = validUserGraph.aggregateMessages[(Int, String)](
 // map
 triplet => {
   triplet.sendToDst((1, triplet.srcAttr._1))
 },
 // reduce
 (a, b) => (a. 1 + b. 1, a. 2 + " " + b. 2))
profs.collect.foreach(println)
```
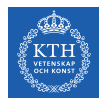

### Iterative Computation (1/9)

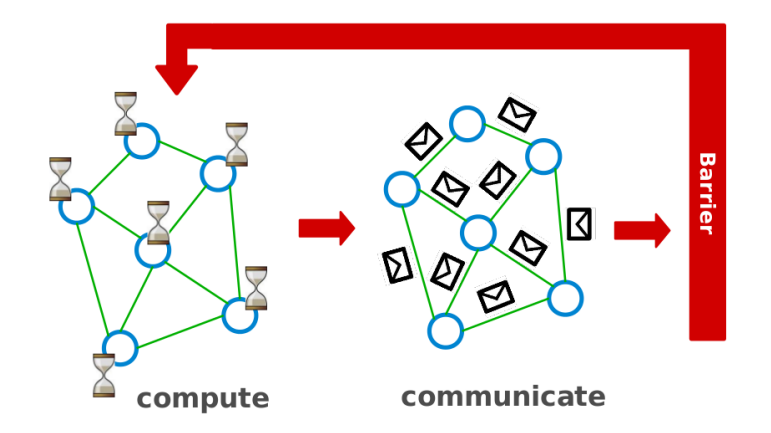

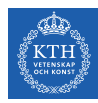

### Iterative Computation (2/9)

```
i<sub>_val</sub> := val
for each message m
  if m > val then val := mif i_val == val then
  vote_to_halt
else
  for each neighbor v
    send_message(v, val)
```
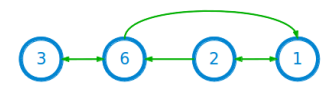

Super step 0

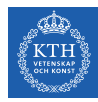

### Iterative Computation (3/9)

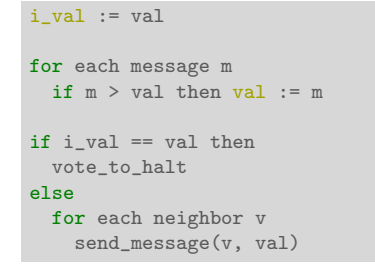

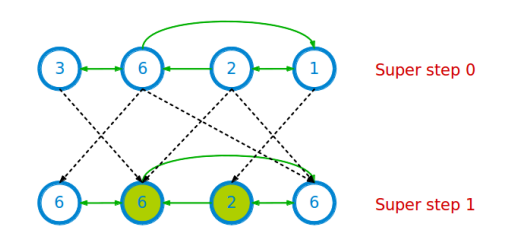

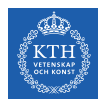

### Iterative Computation (4/9)

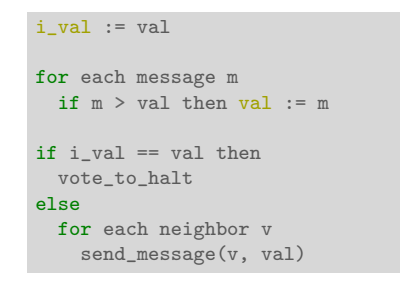

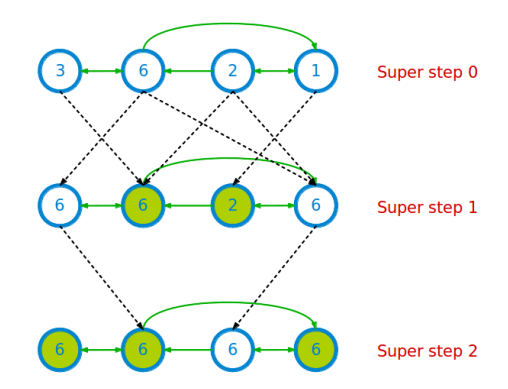

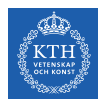

## Iterative Computation (5/9)

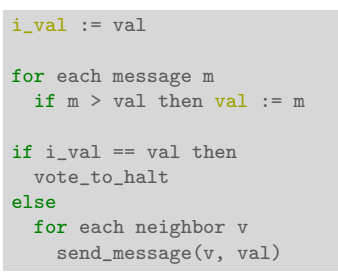

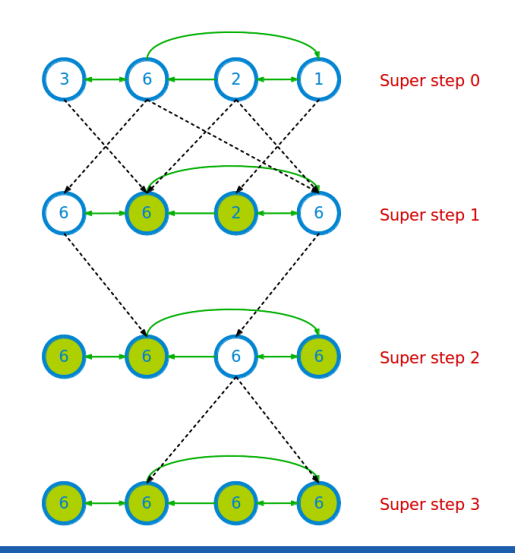

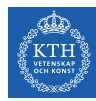

### Iterative Computation (6/9)

- $\triangleright$  pregel takes two argument lists: graph.pregel(list1)(list2).
- $\triangleright$  The first list contains configuration parameters
	- The initial message, the maximum number of iterations, and the edge direction in which to send messages.
- $\blacktriangleright$  The second list contains the user defined functions.
	- Gather: mergeMsg, Apply: vprog, Scatter: sendMsg

```
def pregel[A]
  (initialMsg: A, maxIter: Int = Int.MaxValue, activeDir: EdgeDirection = EdgeDirection.Out)
  (vprog: (VertexId, VD, A) => VD, sendMsg: EdgeTriplet[VD, ED] => Iterator[(VertexId, A)],
    mergeMsg: (A, A) \Rightarrow A:
  Graph[VD, ED]
```
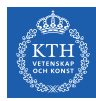

### Iterative Computation (7/9)

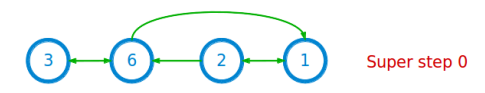

```
import org.apache.spark._
import org.apache.spark.graphx._
import org.apache.spark.rdd.RDD
```

```
val initialMsg = -9999
```

```
// (vertexID, (new vertex value, old vertex value))
val vertices: RDD[(VertexId, (int, Int))] = sc.parallelize(Array((1L, (1, -1)),
  (L, (2, -1)), (3L, (3, -1)), (6L, (6, -1))))
```

```
val relationships: RDD[Edge[Boolean]] = sc.parallelize(Array(Edge(1L, 2L, true),
  Edge(2L, 1L, true), Edge(2L, 6L, true), Edge(3L, 6L, true), Edge(6L, 1L, true),
 Edge(6L, 3L, true)))
```

```
val graph = Graph(vertices, relationships)
```
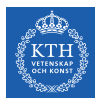

### Iterative Computation (8/9)

```
// Gather: the function for combining messages
def mergeMsg(msg1: Int, msg2: Int): Int = math.max(msg1, msg2)
// Apply: the function for receiving messages
def vprog(vertexId: VertexId, value: (Int, Int), message: Int): (Int, Int) = {
  if (message == initialMsg) // superstep 0value
  else // superstep > 0(\text{math,max}(\text{message}, \text{value}, 1), \text{value}, 1) // return (newValue, oldValue)}
```

```
// Scatter: the function for computing messages
def sendMsg(triplet: EdgeTriplet[(Int, Int), Boolean]): Iterator[(VertexId, Int)] = {
 val sourceVertex = triplet.srcAttr
  if (sourceVertex. 1 == sourceVertex.) // newValue == oldValue for source vertex?
   Iterator.empty // do nothing
  else
   // propogate new (updated) value to the destination vertex
   Iterator((triplet.dstId, sourceVertex._1))
}
```
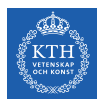

### Iterative Computation (9/9)

```
val minGraph = graph.pregel(initialMsg,
                            Int.MaxValue,
                            EdgeDirection.Out)(
                            vprog, // apply
                            sendMsg, // scatter
                            mergeMsg) // gather
minGraph.vertices.collect.foreach{
 case (vertexId, (value, original_value)) => println(value)
}
```
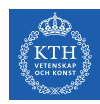

### Graph Representation

- $\triangleright$  Vertex-cut partitioning
- $\triangleright$  Representing graphs using two RDDs: edge-collection and vertex-collection
- $\triangleright$  Routing table: a logical map from a vertex id to the set of edge partitions that contains adjacent edges.

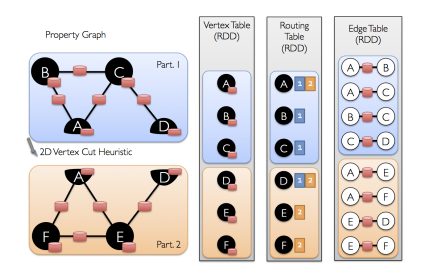

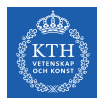

# Summary

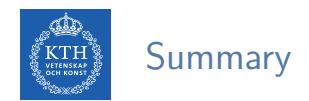

- $\blacktriangleright$  Think like an edge
	- XStream: edge-centric GAS, streaming partition
- $\blacktriangleright$  Think like a table
	- Graphx: unifies data-parallel and graph-parallel systems.

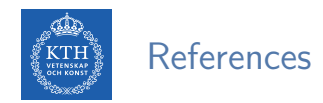

- ► A. Roy et al., "X-stream: Edge-centric graph processing using streaming partitions", ACM SOSP 2013.
- ► J. Gonzalez et al., "GraphX: Graph Processing in a Distributed Dataflow Framework", OSDI 2014

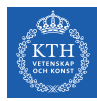

# Questions?